# **Organization API**

# **Add**

Add a new Organization.

# **Request Format**

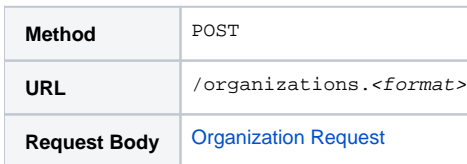

# **Response Format**

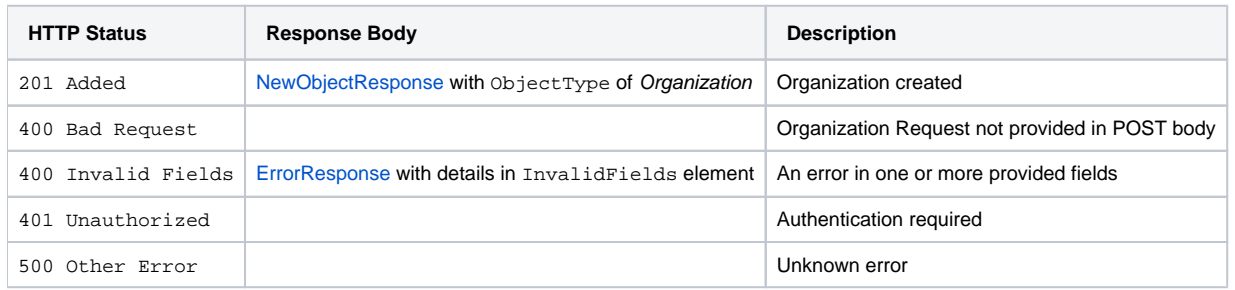

# **Delete**

Remove an Organization.

# **Request Format**

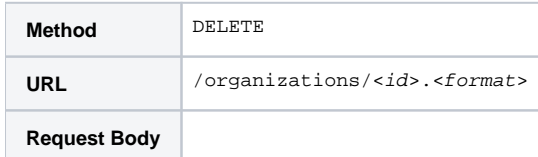

# **Response Format**

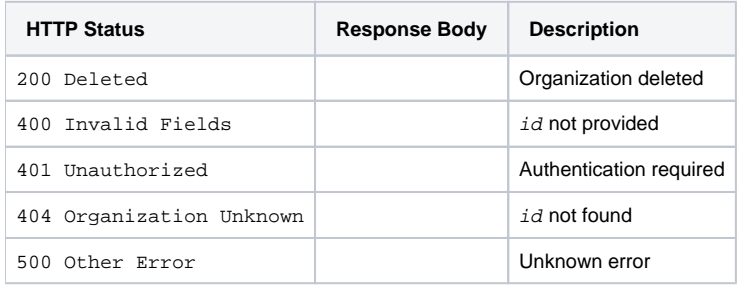

# **Edit**

Edit an existing Organization.

# **Request Format**

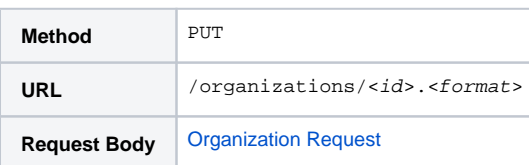

# **Response Format**

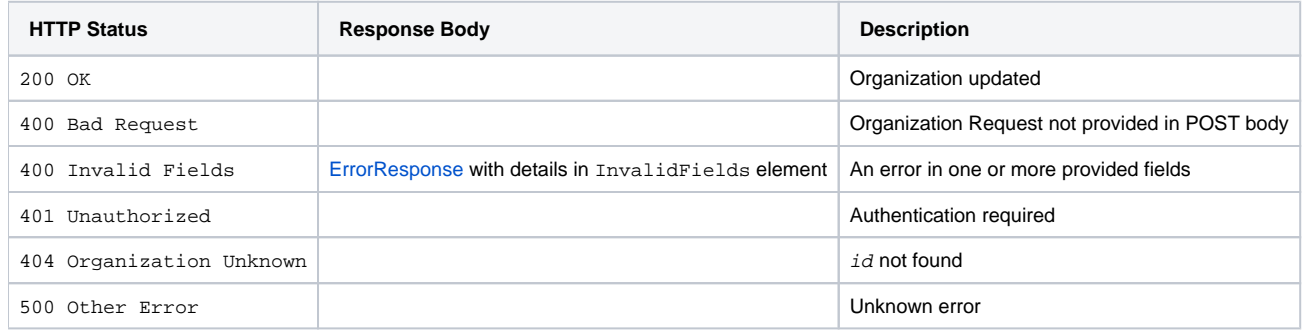

# **View (all)**

Retrieve all existing Organizations.

#### **Request Format**

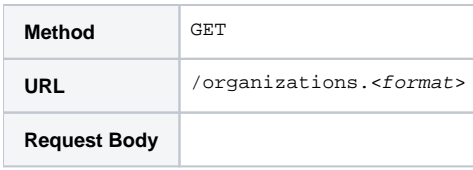

# **Response Format**

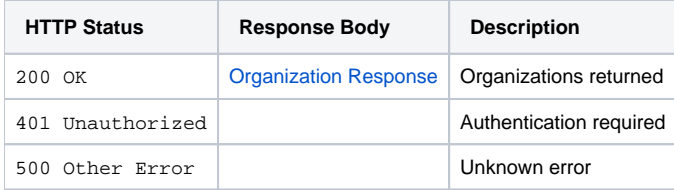

# **View (per CO)**

Retrieve Organizations attached to a CO.

#### **Request Format**

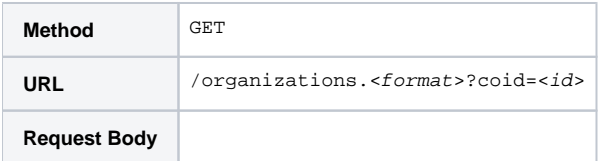

#### **Response Format**

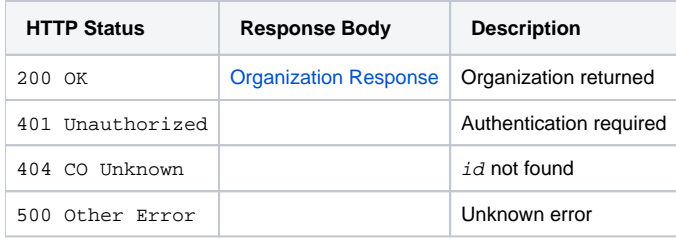

# **View (one)**

Retrieve an existing Organization.

# **Request Format**

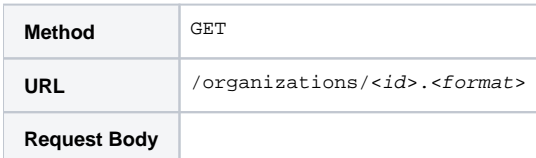

# **Response Format**

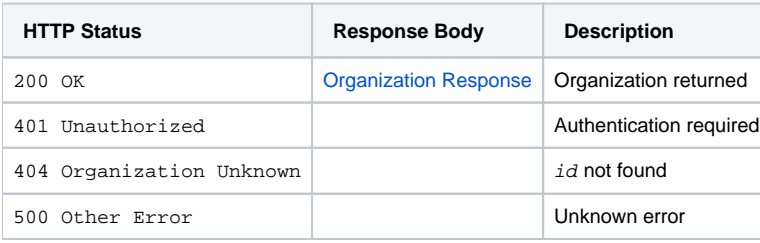

# **Notes**

Response format requested is ignored where response is only via HTTP status, but must still be provided.

# **See Also**

[cm\\_organizations](https://spaces.at.internet2.edu/display/COmanage/cm_organizations) data model definition